## **e-Doku -** die digitale Dokumentation

Die e-Dokumentation ist ein papierloses, digitales Datenpacket. Die handgeschriebenen Dokublätter werden digitalisiert (gescannt) und zu einem Dokument zusammengefügt.

Die digitale Version ermöglicht es, vom Verzeichnis der Anliegen die entsprechenden Dokublätter aufzurufen. Auch ist es möglich, die Dokublätter über die Lesezeichen (bookmarks) zu öffnen. Die Verknüpfungen und die Lesezeichen ermöglichen ein einfaches und schnelles Navigieren durch die e-Doku.

Durch das Anklicken des gewünschten Anliegen/Vorhaben in den Verzeichnissen, wird die entsprechende Seite in der Dokumentation aufgerufen.

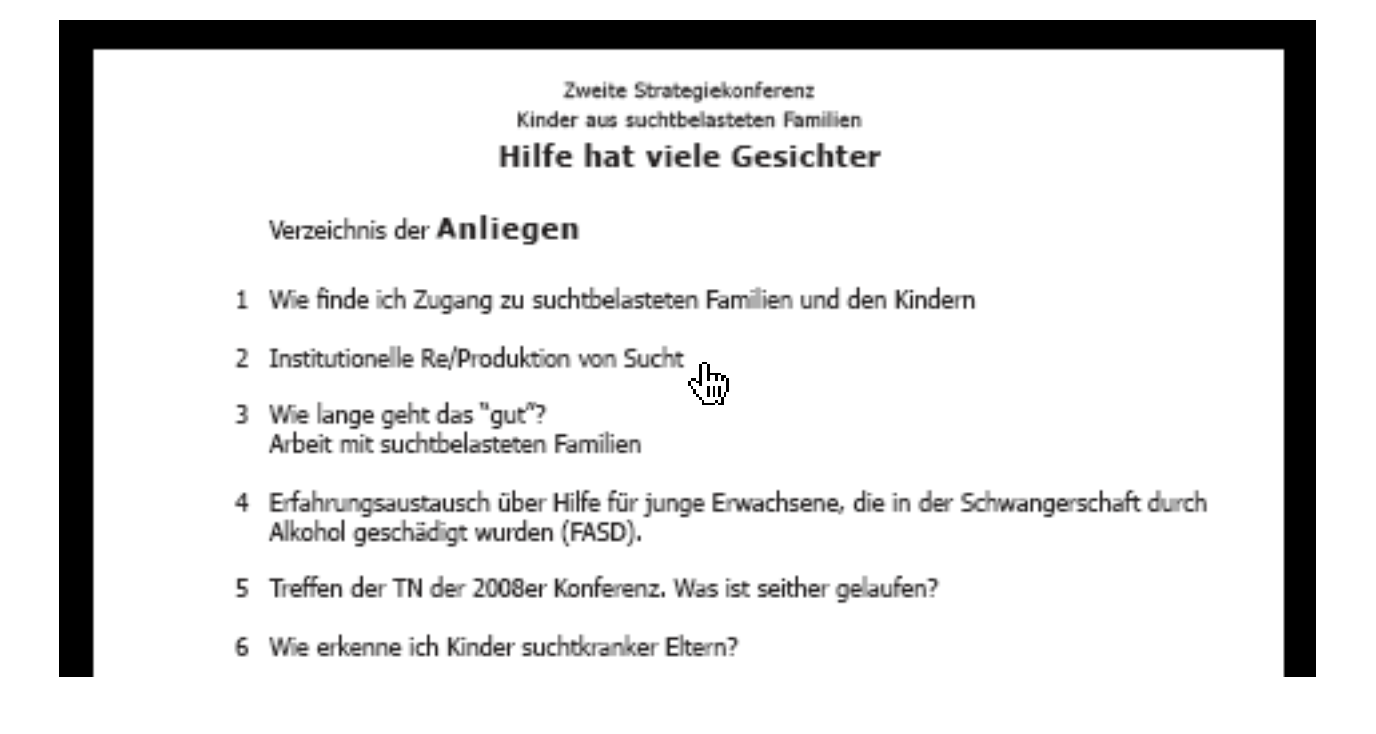

Ein Klick in die "Kopfzeile" führt zurück zum Verzeichnis der Anliegen/Vorhaben.

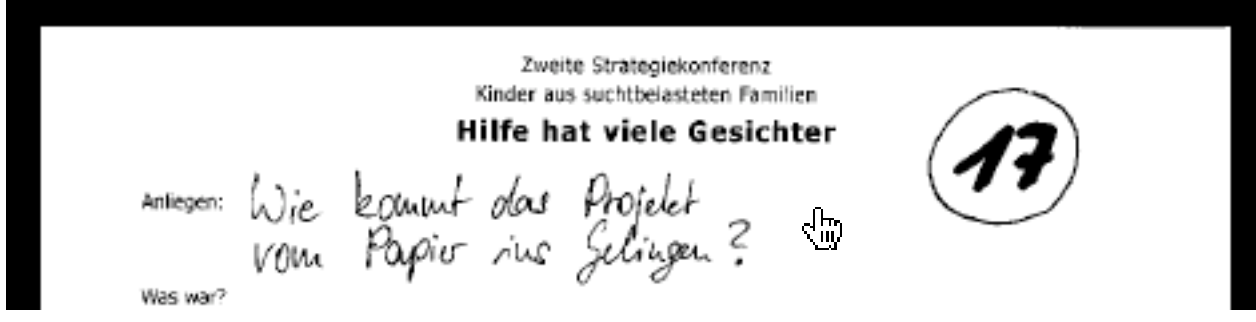

Über die "Pfeiltasten" der Tastatur kann durch die Dokumentation geblättert werden.

Das Anklicken eines Lesezeichens (bookmark) führt zu der gewünschten Seite.

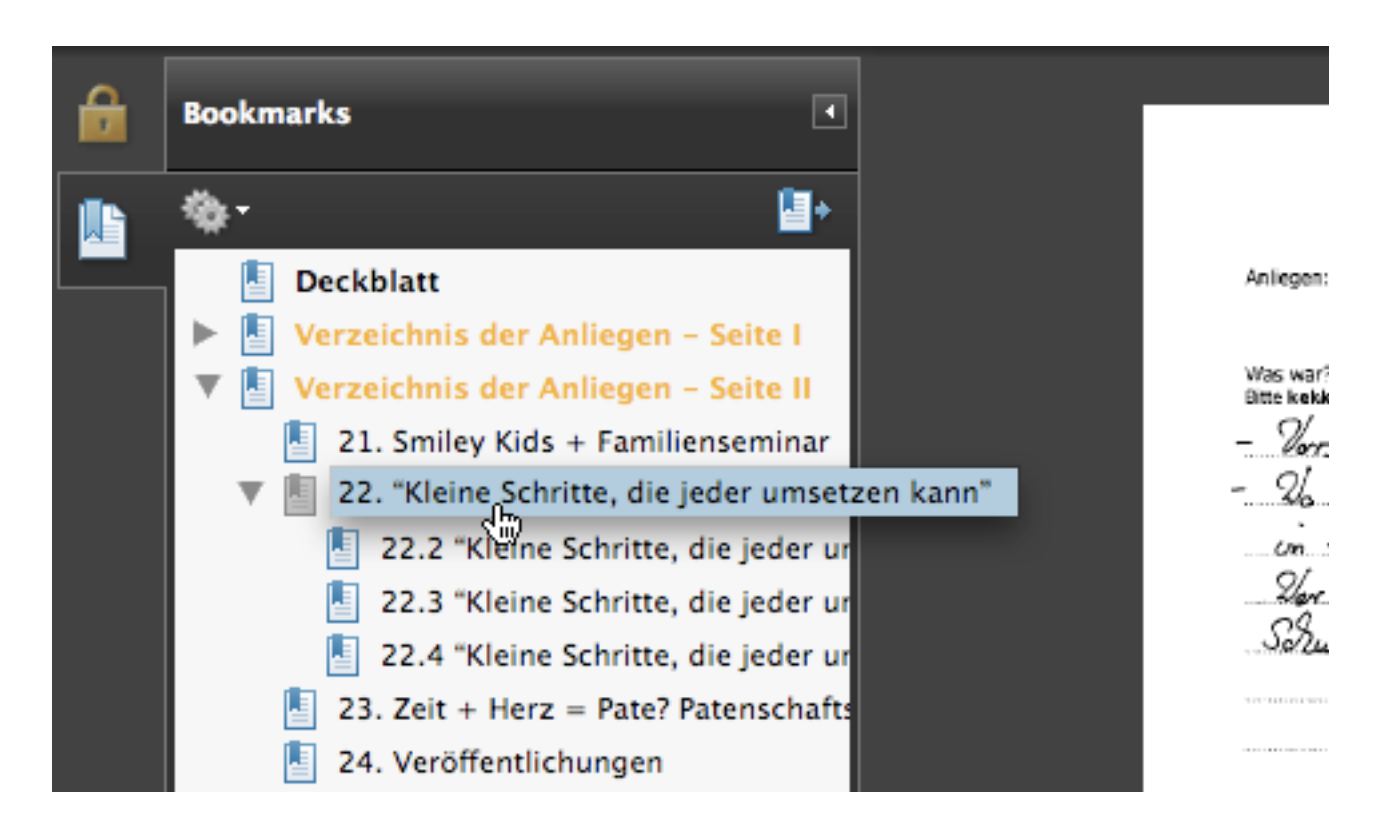

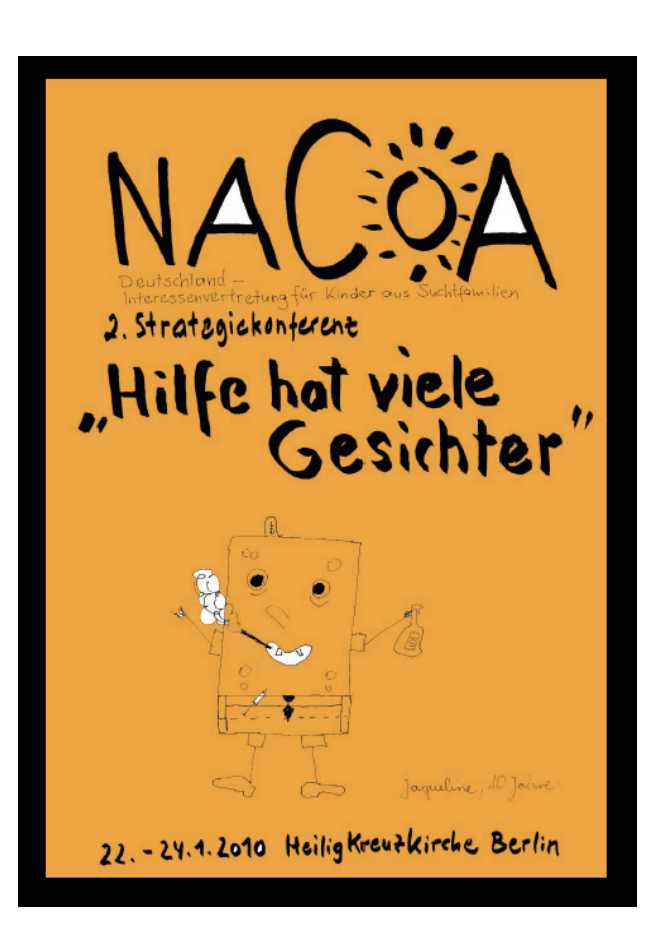

Der Vollbildmodus (full screen) ermöglicht ein genussvolles Lesen der e-Doku.

Der Vollbildmodus kann durch die Tastenkombination Strg/L aufgerufen werden.

Tipps, Anmerkungen und Anregungen sind willkommen: yaari@bg5.de